## <span id="page-0-0"></span> $Spark + Simba$ : Efficient In-Memory Spatial Analytics. Based on D. Xie, F. Li, B. Yao, G. Li, L. Zhou and M. Guo SIGMOD'16.

Andres Calderon

April 24, 2018

 $Spark + Simba$  April 24, 2018 1 / 46

<span id="page-1-0"></span>There has been an explosion in the amount of spatial data in recent years...

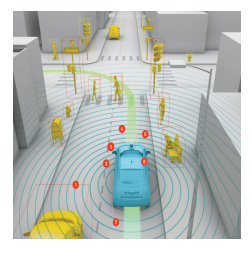

4 D F

There has been an explosion in the amount of spatial data in recent years...

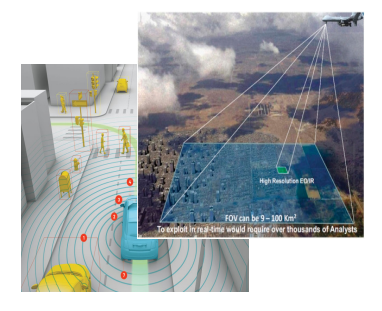

イロト

There has been an explosion in the amount of spatial data in recent years...

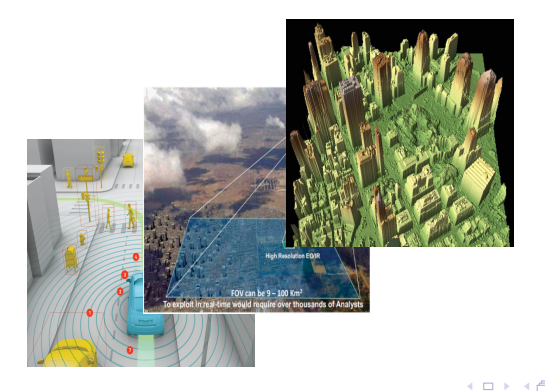

There has been an explosion in the amount of spatial data in recent years... Figure 1. A Mid-1990s View of Precision Fare<br>from the CCNetAg Group

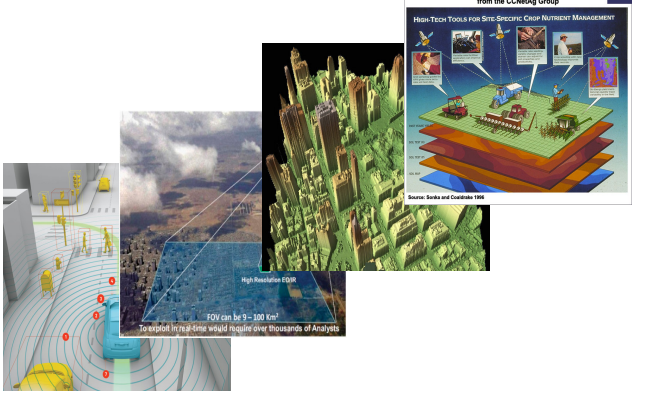

4 0 8 4

#### Applications

• The applications and commercial interest is clear...

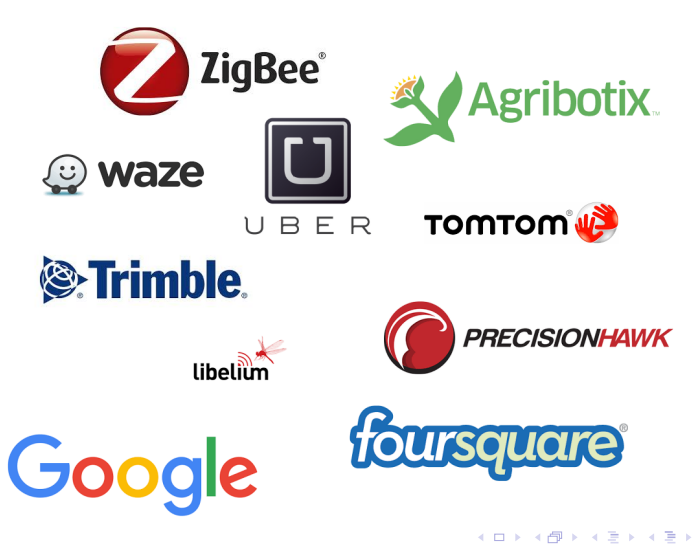

## Spatial is Special

• But remember that "Spatial is Special"...

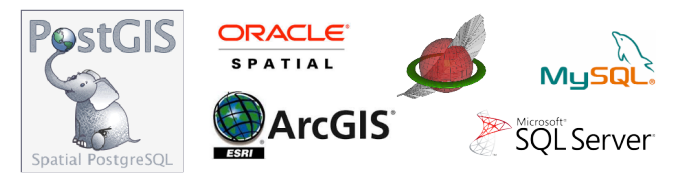

4 **D F** 

## Spatial is Special

• But remember that "Spatial is Special"...

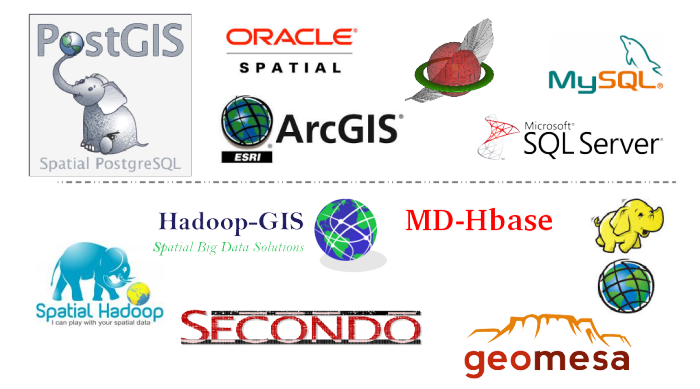

4 0 F

#### [Introduction](#page-1-0)

#### Spatial is Special

• But remember that "Spatial is Special"...

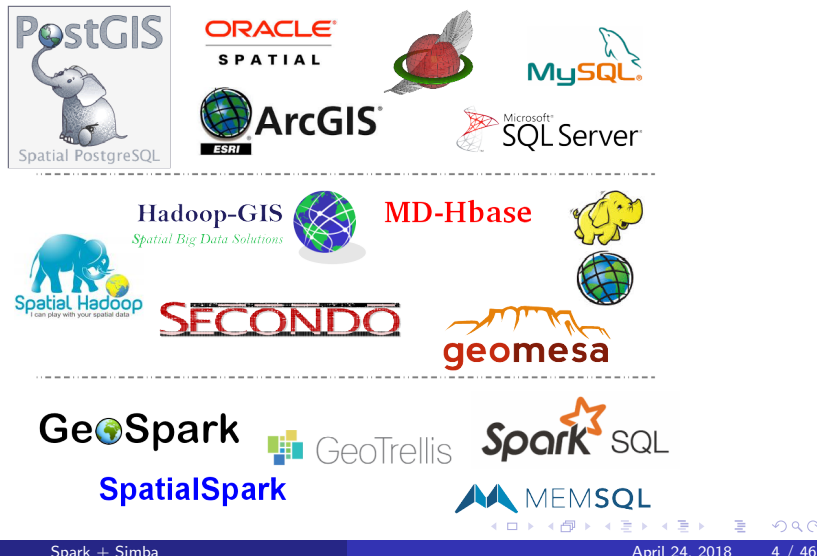

[Introduction](#page-1-0)

## Is there room for improvements?

• Why do we need a new tool???

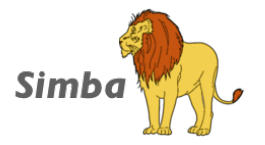

4 0 F

- Problems of Existing Systems...
	- Single node database (low scalability) ArcGIS, PostGIS, Oracle Spatial.
	- Disk-oriented cluster computation (low performance) Hadoop-GIS, SpatialHadoop, GeoMesa.
	- No sophisticated query planner and optimizer SpatialSpark, GeoSpark
	- No native support for spatial operators Spark SQL, MemSQL

- <sup>1</sup> Extends Spark SQL to support spatial queries and offers simple APIs for both SQL and DataFrame.
- Support two-layer spatial indexing over RDDs (low latency).
- Designs a SQL context to run important spatial operations in parallel (high throughput).
- Introduces spatial-aware and cost-based optimizations to select good spatial plans.

4 0 F

- <sup>1</sup> Extends Spark SQL to support spatial queries and offers simple APIs for both SQL and DataFrame.
- <sup>2</sup> Support two-layer spatial indexing over RDDs (low latency).
- Designs a SQL context to run important spatial operations in parallel (high throughput).
- Introduces spatial-aware and cost-based optimizations to select good spatial plans.

4 0 F

- <sup>1</sup> Extends Spark SQL to support spatial queries and offers simple APIs for both SQL and DataFrame.
- 2 Support two-layer spatial indexing over RDDs (low latency).
- <sup>3</sup> Designs a SQL context to run important spatial operations in parallel (high throughput).
- Introduces spatial-aware and cost-based optimizations to select good spatial plans.

- <sup>1</sup> Extends Spark SQL to support spatial queries and offers simple APIs for both SQL and DataFrame.
- 2 Support two-layer spatial indexing over RDDs (low latency).
- <sup>3</sup> Designs a SQL context to run important spatial operations in parallel (high throughput).
- <sup>4</sup> Introduces spatial-aware and cost-based optimizations to select good spatial plans.

## <span id="page-15-0"></span>**Outline**

1 [Simba Architecture Overview](#page-16-0)

- **•** [Programming Interface](#page-25-0)
- [Indexing](#page-32-0)
- **•** [Spatial Operations](#page-37-0)
- **•** [Optimization](#page-46-0)

#### 2 [A simple example](#page-52-0)

#### **[Conclusions](#page-56-0)**

4 **D F** 

## <span id="page-16-0"></span>**Outline**

#### 1 [Simba Architecture Overview](#page-16-0)

- **•** [Programming Interface](#page-25-0)
- [Indexing](#page-32-0)
- **•** [Spatial Operations](#page-37-0)
- **•** [Optimization](#page-46-0)

#### [A simple example](#page-52-0)

4 **D F** 

 $QQQ$ 

## Spark SQL Overview

#### Spark SQL is Apache Spark's module for working with structured data.

- Seamlessly mixes SQL queries with Spark programs.
- Connects to any data source the same way.
- Includes a highly extensible cost-based optimizer (Catalyst).
- Spark SQL is a full-fledged query engine based on the underlying Spark core.

## Spark SQL Overview

Spark SQL is Apache Spark's module for working with structured data.

- Seamlessly mixes SQL queries with Spark programs.
- Connects to any data source the same way.
- Includes a highly extensible cost-based optimizer (Catalyst).
- Spark SQL is a full-fledged query engine based on the underlying Spark core.

つひひ

## <span id="page-19-0"></span>Spark SQL Overview

```
# Apply functions to results of SQL queries.
context = HiveContext(sc)results = context.sql("""
                        SELECT
                                 *
                        FROM
                                 people""")
names = results.map(lambda p: p.name)
# Query and join different data sources.
context.jsonFile("s3n://...").registerTempTable("json")
results = context.sql("""
                        SELECT
                               *
                        FROM
                               people
                         JOIN
                               json \dots"")
```
メロトメ 倒 トメ ミトメ ミト

<span id="page-20-0"></span>Simba is an extension of Spark SQL across the system stack.

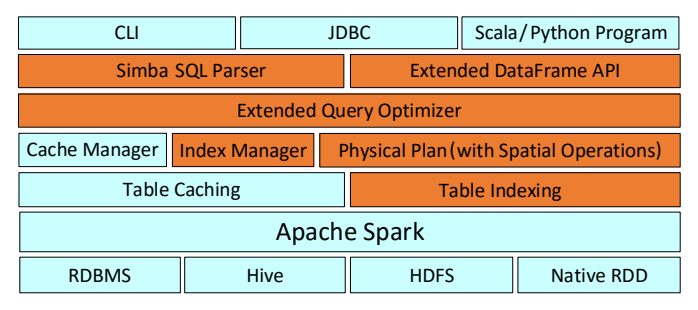

Figure 1: Simba architecture.

<span id="page-21-0"></span>Simba is an extension of Spark SQL across the system stack.

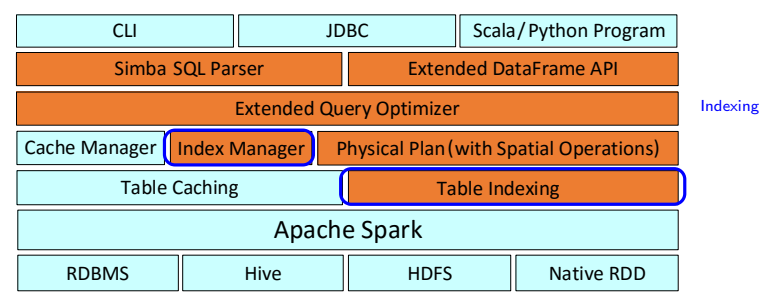

Figure 1: Simba architecture.

<span id="page-22-0"></span>Simba is an extension of Spark SQL across the system stack.

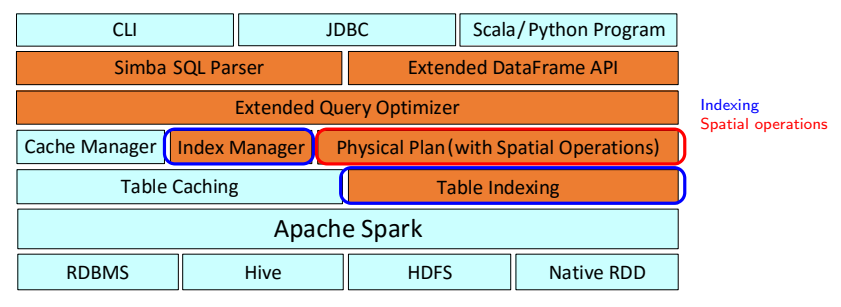

Figure 1: Simba architecture.

E

<span id="page-23-0"></span>Simba is an extension of Spark SQL across the system stack.

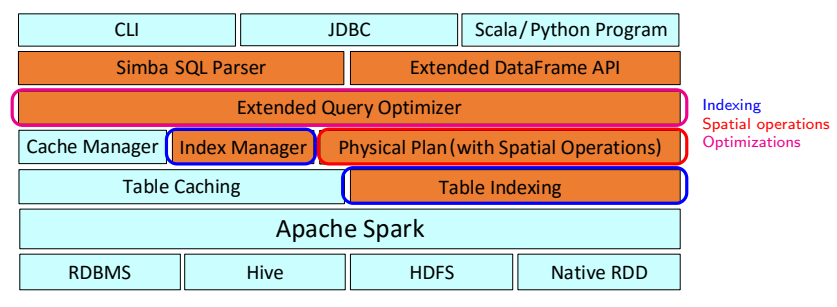

Figure 1: Simba architecture.

 $\sim$ 一 4 (国)

<span id="page-24-0"></span>Simba is an extension of Spark SQL across the system stack $^1\cdot$ 

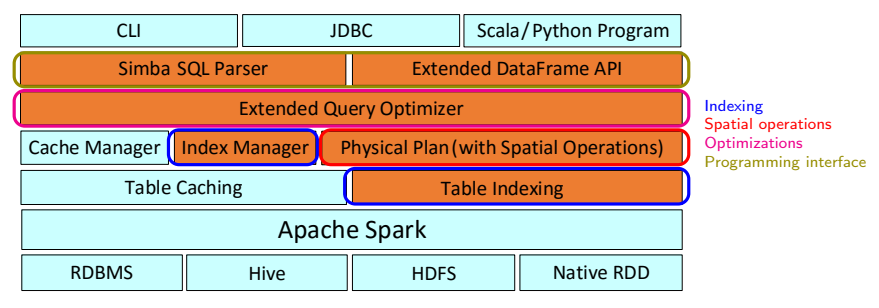

#### Figure 1: Simba architecture.

components easily, such as MLLib, Graph, Graph, Graph, Graph, Graph, Graph, Graph, Graph, Graph, Graph, Graph,

1

 $\equiv$   $\Omega$ 

 $^1$ a "bit" diffe[r](#page-23-0)ent in last version over Spark 2.X

#### <span id="page-25-0"></span>**Outline**

#### 1 [Simba Architecture Overview](#page-16-0)

#### **•** [Programming Interface](#page-25-0)

- [Indexing](#page-32-0)
- [Spatial Operations](#page-37-0)
- **•** [Optimization](#page-46-0)

#### 2 [A simple example](#page-52-0)

#### **[Conclusions](#page-56-0)**

4 0 F

## Programming Interface

#### • Support rich query types natively in the kernel...

• The 5 nearest entries to point (2,3).

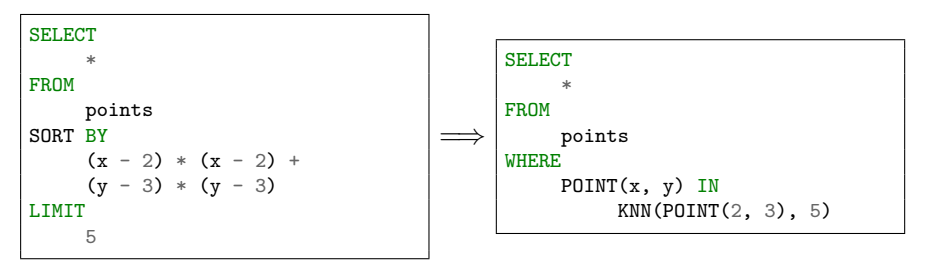

4 0 F

## Spatial Predicates

- RANGE, CIRCLERANGE and KNN...
	- Show me the points inside a rectangle:

```
SELECT
       *
FROM
      points p
WHERE
      P\text{OINT}(p.x, p.y) IN RANGE(POINT(10, 5), POINT(15, 8)).
```
• Show me the points laying 10m around:

```
SELECT
      *
FROM
      points p
WHERE
      POINT(p.x, p.y) IN CIRCLERANGE(POINT(4, 5), 10)
```
• Show me the 3 nearest points:

```
SELECT
        *
FROM
       points p
WHERE
       P\text{OINT}(p.x, p.y) IN KNN(P\text{OINT}(4, 5), 3)
```
イロト イ押ト イヨト イヨト

## Spatial Joins

- **KNN JOIN and DISTANCE JOIN.** 
	- List the 5 nearest hotels around Points of Interest.

```
SELECT.
      *
FROM
      hotels AS h
KNN JOIN
      pois AS p
ON
      POINT(p.x, p.y) IN KNN(POINT(h.x, h.y), 5)
```
• Show me drones that are close to each other (less that 20m).

```
SELECT
       *
FROM
       drones AS d1
DISTANCE JOIN
       drones AS d2
ON
       P\text{OINT}(d2.x, d2.y, d2.z) IN CIRCLERANGE(P\text{OINT}(d1.x, d1.y, d1.z), 20.0).
```
 $\Omega$ 

 $A \Box B$   $A \Box B$   $A \Box B$   $A \Box B$   $A \Box B$   $A$ 

#### Index Management

- **CREATE INDEX and DROP INDEX.** 
	- Create a 3D index on the sensor table using a R-tree:

CREATE INDEX pointIndex  $ON$  sensor(x, y, z) USE RTREE

DROP INDEX pointIndex ON sensor

**Generic use:** 

CREATE INDEX idx\_name ON  $R(x_1, ..., x_m)$  USE idx\_type

DROP INDEX idx\_name ON table name

Dataset/Dataframe API:

dataset.index(RTreeType, "rtDataset", Array("x", "y")) dataset.dropIndex()

### Compound Queries

- **Fully compatible with standard SQL operators...** 
	- Let's count the number of restaurants around 200m of a POI (sort locations by the count):

```
SELECT
      p.id, count(*) AS n
FROM
      pois AS p
DISTANCE JOIN
      restaurants AS r
ON
      POINT(r.lat, r.lng) IN CIRCLERANGE(POINT(p.lat, p.lng), 200.0)
GROUP BY
      p.id
ORDER BY
      n
```
#### <span id="page-31-0"></span>Dataset/DataFrame Support

- Same level of flexibility for Dataset/DataFrames...
	- Let's count the number of restaurants around 200m of a POI (sort locations by the count):

```
pois.distanceJoin(restaurants, Array("pois_lat",
\rightarrow "pois_lon"), Array("rest_lat", "rest_lon"), 200.0)
.groupBy(pois("id"))
\texttt{.agg}(\texttt{count}("*") \texttt{.as}("n") )
.sort("n") . show()
```
• Updated examples at [https://github.com/InitialDLab/Simba/.../examples](https://github.com/InitialDLab/Simba/tree/master/src/main/scala/org/apache/spark/sql/simba/examples)

つひひ

## <span id="page-32-0"></span>**Outline**

#### 1 [Simba Architecture Overview](#page-16-0)

**• [Programming Interface](#page-25-0)** 

#### • [Indexing](#page-32-0)

- [Spatial Operations](#page-37-0)
- **•** [Optimization](#page-46-0)

#### 2 [A simple example](#page-52-0)

## 3 [Conclusions](#page-56-0)

4 **D F** 

### Table Indexing

- **.** In Spark SQL:
	- Record  $\rightarrow$  Row
	- Table  $\rightarrow$  RDD [Row]
- Spark SQL makes a full scan of RDDs.
	- Inefficient for spatial queries!!!
- Solution: native two-level indexing over RDDs

4 0 8

## <span id="page-34-0"></span>Table Indexing

#### **o** IndexRDD

- Pack all Row objects within a RDD partition into an array  $(O(1)$  cost for access).
- **IPartition data structure:** 
	- case class IPartition[Type](Data: Array[Type], I: Index)
	- **.** Index can be HashMap, TreeMap or RTree.
- So, by using Type=Row:

type IndexRDD[Row] = RDD[IPartition[Row]]

#### <span id="page-35-0"></span>Two-level indexing strategy

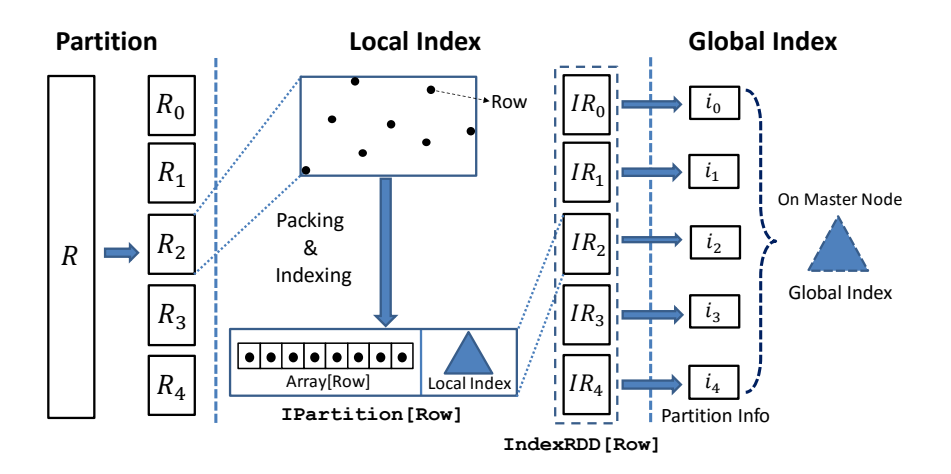

## <span id="page-36-0"></span>Three-Phases Index Construction

#### **e** Partition

- Concerns: Partition size, Data locality and Load balancing.
- Partitioner abstract class.
- ${\sf STRPartition}$ er (based on  ${\sf Sort}\text{-}{\sf File}\text{-}{\sf Recursively}$  algorithm) by default $^2$ .

#### Local Index

- RDD $[Row] \rightarrow IndexRDD[Row]$ .
- Collects statistics from each partition (number of records, partition boundaries, ...).

#### Global Index

- Enables to prune irrelevant partitions.
- Can use different types of indexes $3$  and keep them in memory.

3 [https://github.com/InitialDLab/Simba/.../partitioner](https://github.com/InitialDLab/Simba/tree/master/src/main/scala/org/apache/spark/sql/simba/partitioner)

<sup>2</sup> [https://github.com/InitialDLab/Simba/.../index](https://github.com/InitialDLab/Simba/tree/master/src/main/scala/org/apache/spark/sql/simba/index)

<span id="page-37-0"></span>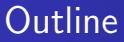

#### **[Simba Architecture Overview](#page-16-0)**

- **[Programming Interface](#page-25-0)**
- [Indexing](#page-32-0)
- **•** [Spatial Operations](#page-37-0)
- **•** [Optimization](#page-46-0)

2 [A simple example](#page-52-0)

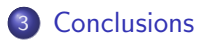

4 **D F** 

## Range Queries

- range $(Q, R)$
- $\bullet$  Two steps: Global filtering  $+$  Local processing.

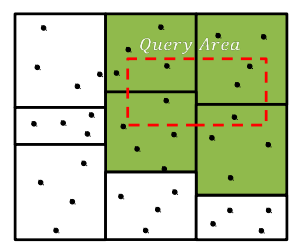

SELECT \* FROM points p WHERE POINT(p.x, p.y) IN RANGE(POINT(5,5), POINT(10,8))

4 **D F** 

#### <span id="page-39-0"></span>Range Queries

```
case class PointData(x: Double, y: Double, z: Double, other: String)
```

```
import simba.implicits._
val points = Seq(PointData(1.0, 1.0, 3.0, "1"),
 PointData(2.0, 2.0, 3.0, "2"),
 PointData(2.0, 2.0, 3.0, "3"),
 PointData(2.0, 2.0, 3.0, "4"),
 PointData(3.0, 3.0, 3.0, "5"),
 PointData(4.0, 4.0, 3.0, "6")).toDS()
```

```
import simba.simbaImplicits._
points.range(Array("x", "y"),Array(1.0, 1.0),Array(3.0, 3.0)).show(10)
```
 $\Omega$ 

イロト イ押ト イヨト イヨト

## <span id="page-40-0"></span>kNN Queries

- $kNN(q, R)$
- Good performance thanks to:
	- Local indexes.
	- Pruning bound that is sufficient to cover global kNN results.

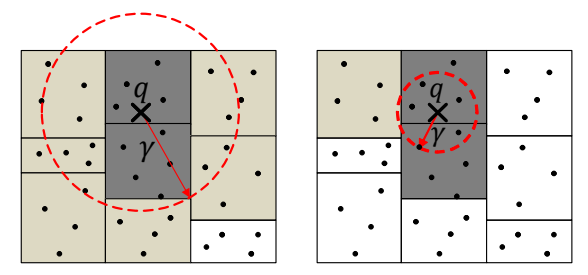

(a) Loose Pruning Bound (b) Refined Pruning Bound

SELECT \* FROM points p WHERE POINT(p.x, p.y) IN KNN(POINT(5,8), 5)

global indexes and corresponding statistics to t[he fi](#page-39-0)[le](#page-41-0) [s](#page-39-0)[yst](#page-40-0)[e](#page-41-0)[m](#page-36-0)[.](#page-37-0) The file system  $\{ \Box \} \rightarrow \{ \Box \} \rightarrow \{ \Box$ 

#### <span id="page-41-0"></span>kNN Queries

```
case class PointData(x: Double, y: Double, z: Double, other: String)
```

```
import simba.implicits._
val points = Seq(PointData(1.0, 1.0, 3.0, "1"),PointData(2.0, 2.0, 3.0, "2"),
 PointData(2.0, 2.0, 3.0, "3"),
 PointData(2.0, 2.0, 3.0, "4"),
 PointData(3.0, 3.0, 3.0, "5"),
 PointData(4.0, 4.0, 3.0, "6")).toDS()
```

```
import simba.simbaImplicits._
points.knn(Array("x", "y"), Array(1.0, 1.0), 4).show()
```
 $\mathbf{F}$   $\Omega$ 

イロト イ押ト イヨト イヨト

#### <span id="page-42-0"></span>Distance Join

- $\bullet$  R  $\Join$  S
- DJSpark algorithm.

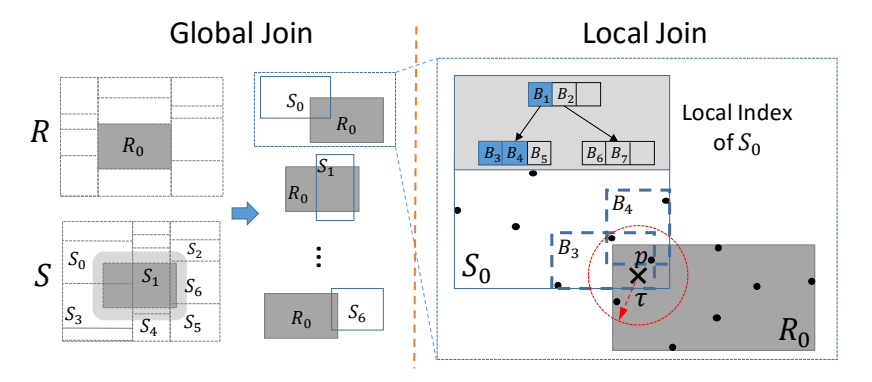

SELECT \* FROM R DISTANCE JOIN S ON POINT(S.x, S.y) IN CIRCLERANGE(POINT(R.x, R.y), 5.0)

#### <span id="page-43-0"></span>Distance Join

```
case class PointData(x: Double, y: Double, z: Double, other: String)
```

```
import simba.implicits._
val DS1 = (0 unit1 10000).map(x => PointData(x, x + 1, x + 2, x.toString))
  .toDS
val DS2 = (0 until 10000)
  .map(x \Rightarrow PointData(x, x, x + 1, x.toString))
  .toDS
```

```
import simba.simbaImplicits._
DS1.distanceJoin(DS2, Array("x", "y"), Array("x", "y"), 3.0).show()
```
**KOD KARD KED KED DE VOOR** 

- $\bullet$  R  $\ltimes$  knn S
- **General methodology:** 
	- **1** Producing buckets: R and S are divided into  $n_1$  ( $n_2$ ) equal-sized blocks. Every pair of blocks  $(R_i,S_j)$  are shuffled to a bucket.
	- **2** Local kNN join:Performs  $kNN(r, S_i)$  for every  $r \in R$
	- **3** Merge: Finds global kNN of every  $r \in R$  among its  $n_2k$  local kNNs.

```
case class PointData(x: Double, y: Double, z: Double, other: String)
```

```
import simba.implicits._
val DS1 = (0 unit1 10000).map(x => PointData(x, x + 1, x + 2, x.toString))
  .toDS
val DS2 = (0 until 10000)
  .map(x \Rightarrow PointData(x, x, x + 1, x.toString))
  .toDS
```

```
import simba.simbaImplicits._
DS1.knnJoin(DS2, Array("x", "y"), Array("x", "y"), 3).show()
```
K ロ ▶ K 個 ▶ K 로 ▶ K 로 ▶ - 로 - K 9 Q @

## <span id="page-46-0"></span>**Outline**

#### 1 [Simba Architecture Overview](#page-16-0)

- **[Programming Interface](#page-25-0)**
- [Indexing](#page-32-0)
- [Spatial Operations](#page-37-0)
- **•** [Optimization](#page-46-0)

2 [A simple example](#page-52-0)

## 3 [Conclusions](#page-56-0)

4 0 F

## Why does it extend Catalyst?

- **1** The number of partition plays an important role in performance tuning.
- <sup>2</sup> Spatial indexes demands new logical optimization rules and spatial predicates management.
- **3** Indexing optimization cause more overheads than savings (Cost based optimization).

4 **D F** 

#### <span id="page-48-0"></span>Partition estimation

- Cost model to estimate partition size:
	- Use of a sampling based approach to build estimators.
- $\bullet$  Cost model + Partition strategy:
	- **4** Partitions are balanced.
	- **2** Each partition fits in memory.
	- <sup>3</sup> Number of partitions proportional to number of workers.

#### <span id="page-49-0"></span>Index awareness optimizations

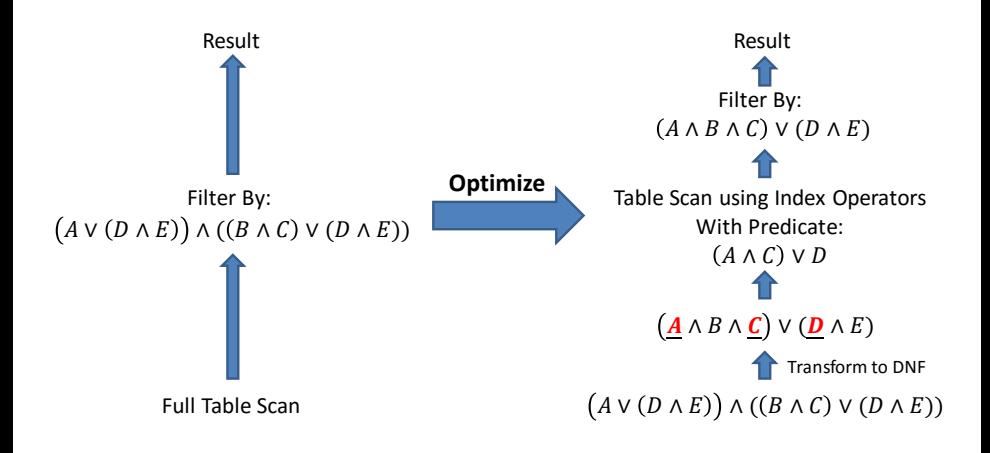

 $\mathcal{L}_{\text{max}}$  as a and the remaining mem-denote this value as an our cost model, the remaining mem-

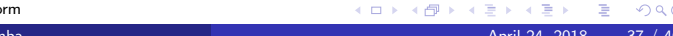

[Spark + Simba](#page-0-0) 37 / 46

## <span id="page-50-0"></span>Spatial predicates merging

- **•** Geometric properties to merge spatial predicates.
	- i.e.  $x > 3$  AND  $x < 5$  AND  $y > 1$  AND  $y < 6$  can be merged into a range query on  $($ POINT $(3, 1)$ , POINT $(5, 6)$ ).
	- i.e. Two conjunctive range queries on  $($ POINT $(3, 1)$ , POINT $(5, 6)$ ) AND  $($ POINT $(4, 0)$ , POINT $(9, 3)$ ) can be merged into a single range query on  $(POINT(4, 1), POINT(5, 3))$ .

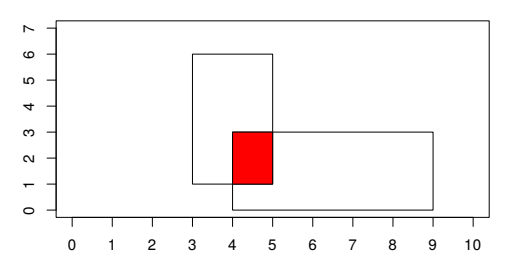

つひひ

## <span id="page-51-0"></span>Selectivity  $+$  CBO

- $\bullet$  Selectivity estimation  $+$  Cost-based Optimization.
	- Selectivity estimation over local indexes
	- Choose a proper plan: scan or use index.
- **•** Broadcast join optimization: small table joins large table.
- Logical partitioning optimization for kNN joins.
	- Provides tighter pruning bounds.

## <span id="page-52-0"></span>**Outline**

#### **[Simba Architecture Overview](#page-16-0)**

- **[Programming Interface](#page-25-0)**
- [Indexing](#page-32-0)
- [Spatial Operations](#page-37-0)
- **•** [Optimization](#page-46-0)

#### 2 [A simple example](#page-52-0)

#### **[Conclusions](#page-56-0)**

4 **D F** 

Þ

#### A simple example...

```
package org.apache.spark.sql.simba.examples
import org.apache.spark.sql.simba.SimbaSession
import org.apache.spark.sql.types.StructType
import org.apache.spark.sql.catalyst.ScalaReflection
object Project {
 case class POI(pid: Long, tags: String, poi_lon: Double, poi_lat: Double)
  def main(args: Array[String]): Unit = {
    val simba = SimbaSession
      .builder()
      .master("local[4]")
      .appName("Project")
      .config("simba.index.partitions", "16")
      .getOrCreate()
```
. . .

 $QQ$ 

イロト イ団 トイ ヨト イヨト 一番

#### A simple example...

. . .

}

```
import simba.implicits._
 import simba.simbaImplicits._
 val schema = ScalaReflection.schemaFor[POI].dataType.asInstanceOf[StructType]
 val pois = simba.read.
   option("header", "true").
   schema(schema).
   csv("/home/and/Documents/PhD/TA/CS236FinalProject/Datasets/POIs.csv").
   as[POI]
 pois.show(truncate = false)
 println(s"Number of records: ${pois.count()}")
 simba.stop()
}
```
 $QQQ$ 

イロト イ押ト イヨト イヨト

## A simple example...

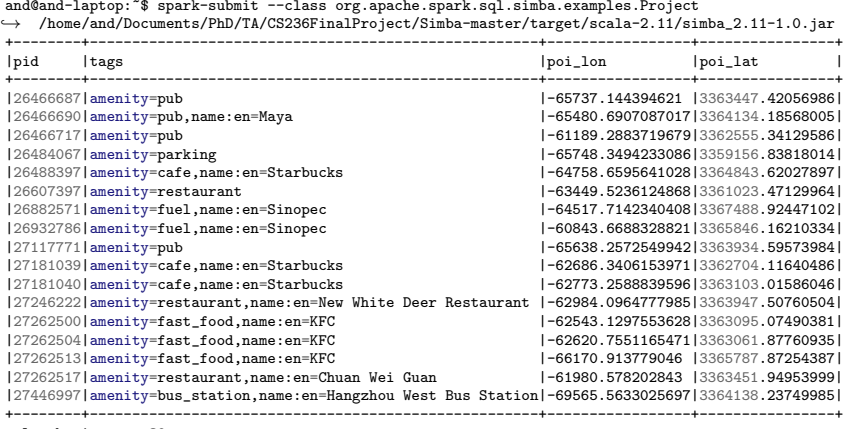

only showing top 20 rows

Number of records: 61660

E

**D** 

 $4$  ロ }  $4$   $4$   $9$  }  $4$   $\equiv$  }  $4$ 

## <span id="page-56-0"></span>**Outline**

#### **[Simba Architecture Overview](#page-16-0)**

- **[Programming Interface](#page-25-0)**
- [Indexing](#page-32-0)
- [Spatial Operations](#page-37-0)
- **•** [Optimization](#page-46-0)

#### [A simple example](#page-52-0)

## 3 [Conclusions](#page-56-0)

4 **D F** 

Þ

- Simba: A distributed in-memory spatial analytics engine.
- Indexing support for efficient query processing.
- **•** Spatial operator implementation tailored towards Spark.
- Spatial and index-aware optimizations.
- User-friendly SQL and DataFrame API.
- Superior performance compared against other systems.

# <span id="page-58-0"></span>Thank you!!!

Do you have any question?

Þ [Spark + Simba](#page-0-0) April 24, 2018 46 / 46

**4 ロ ▶ 4 冊**